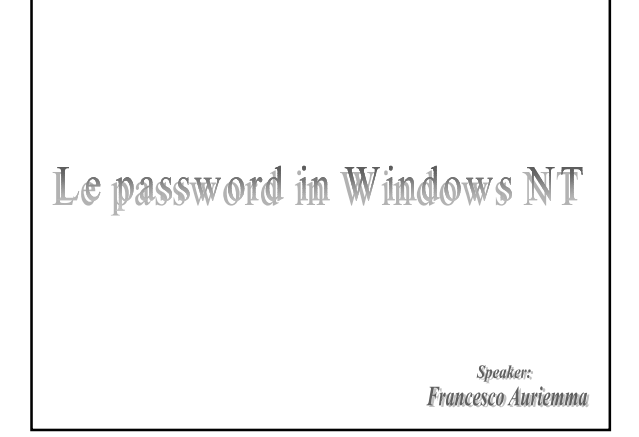

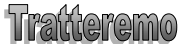

- Gestione delle password in Windows NT  $\overline{\mathbf{a}}$
- j. Differenze rispetto a Unix
- Attacchi al database SAM Æ
- Alcune tecniche utilizzate per il riconoscimento in rete ×
- Codifica forte a.

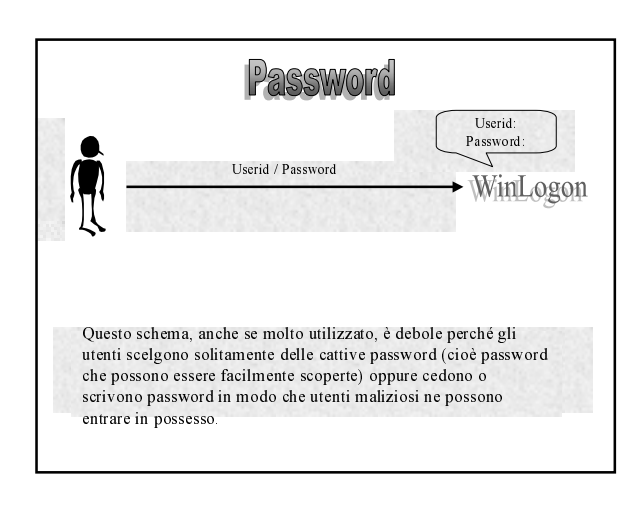

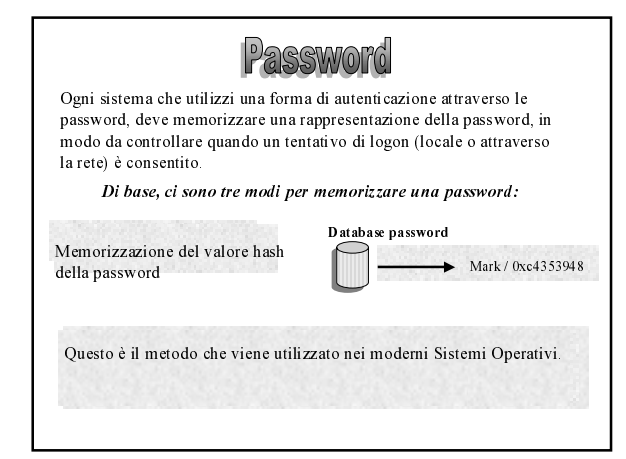

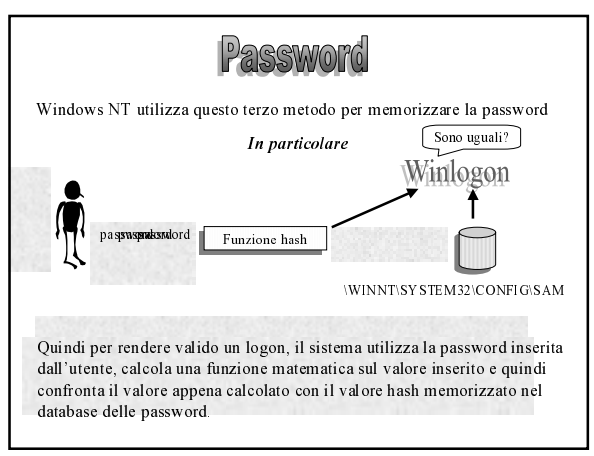

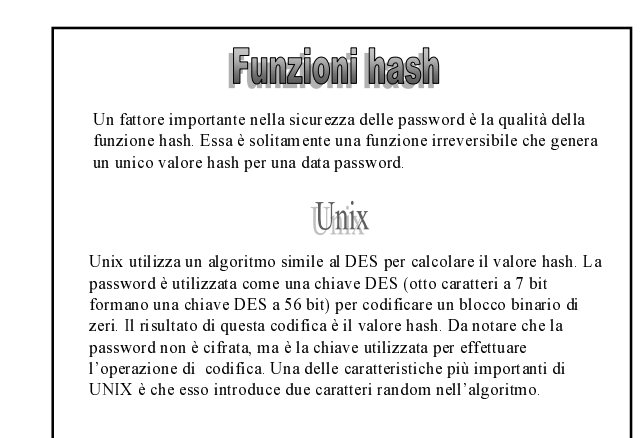

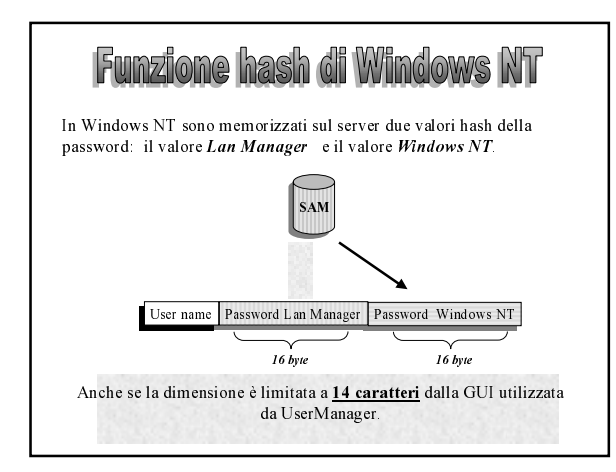

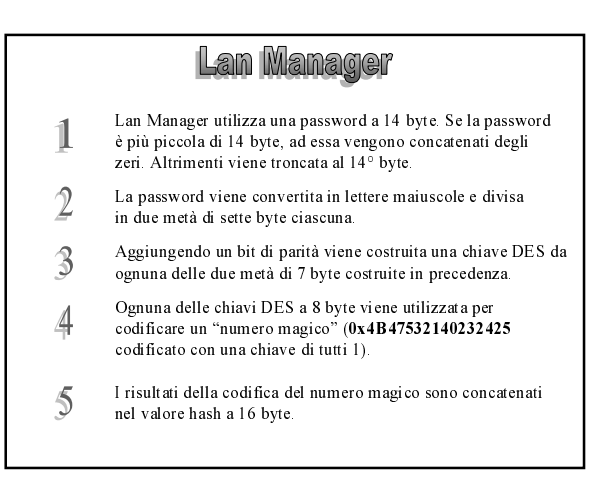

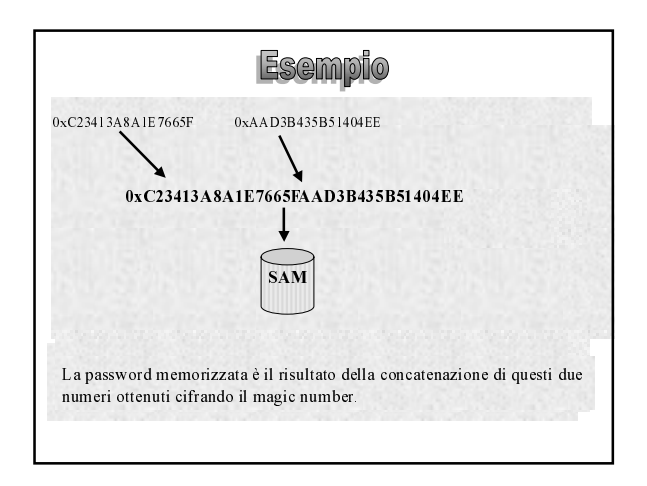

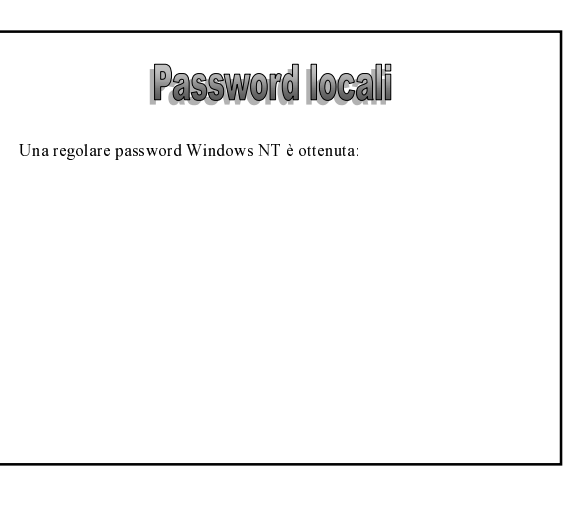

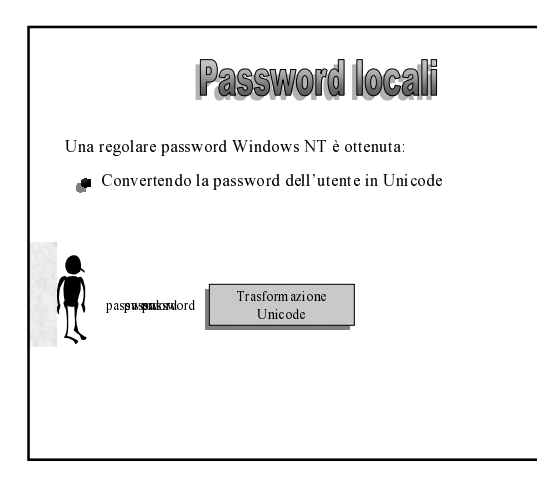

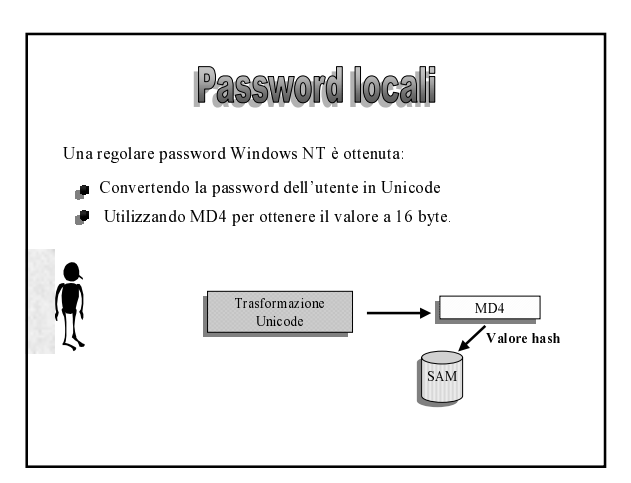

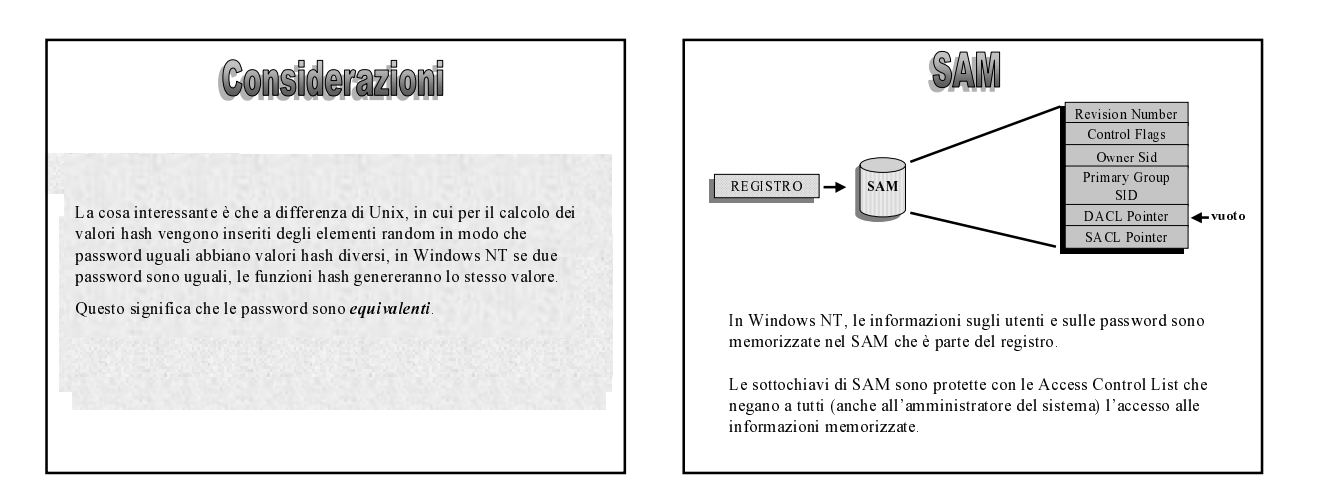

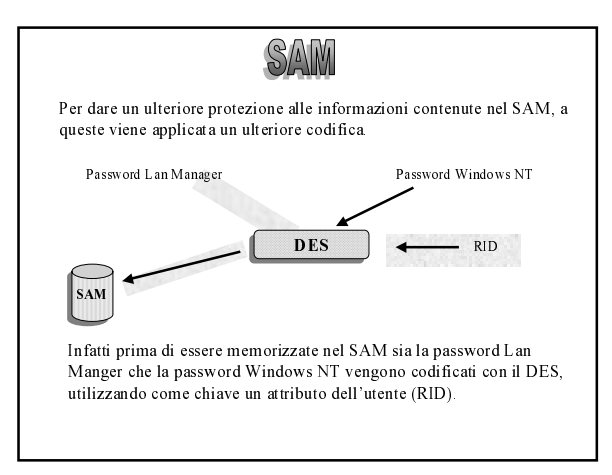

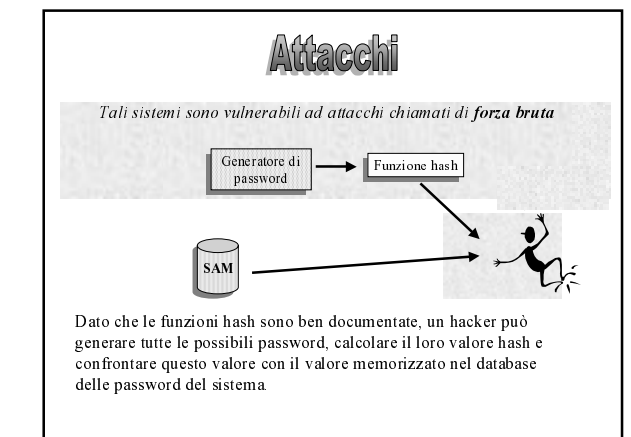

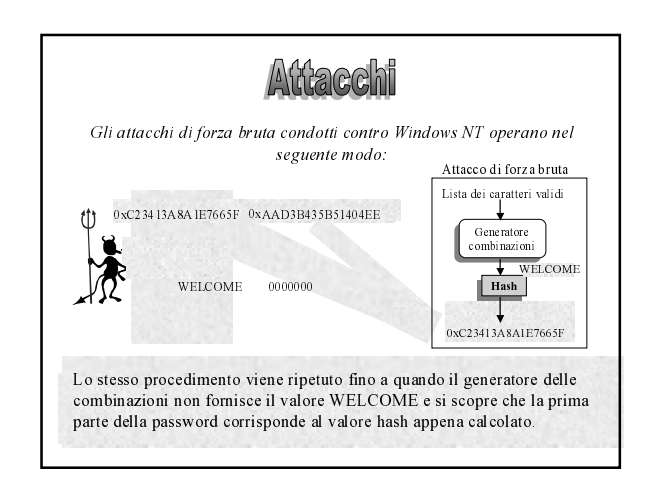

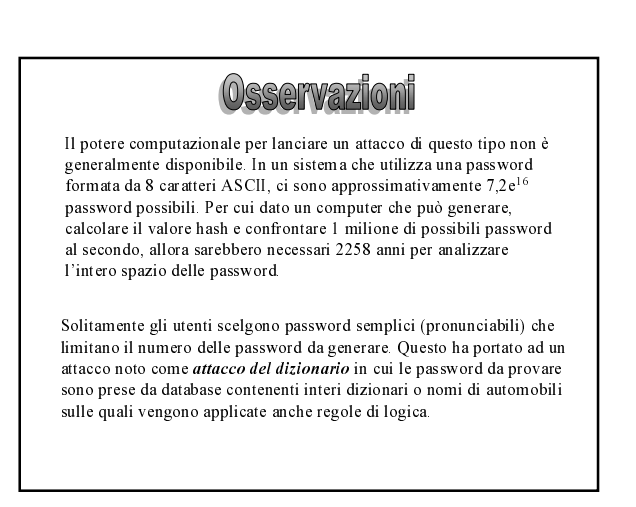

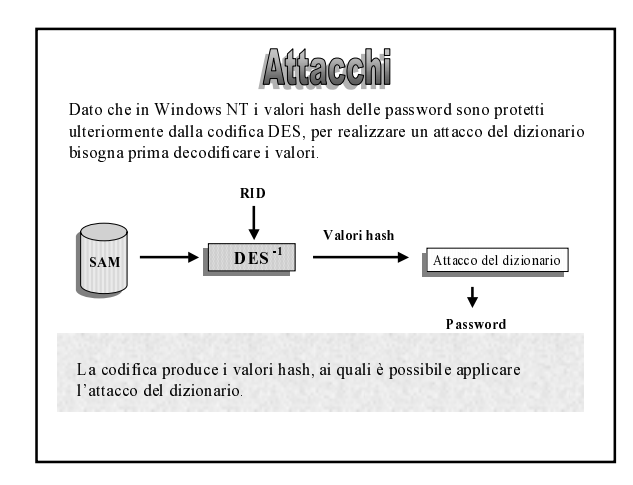

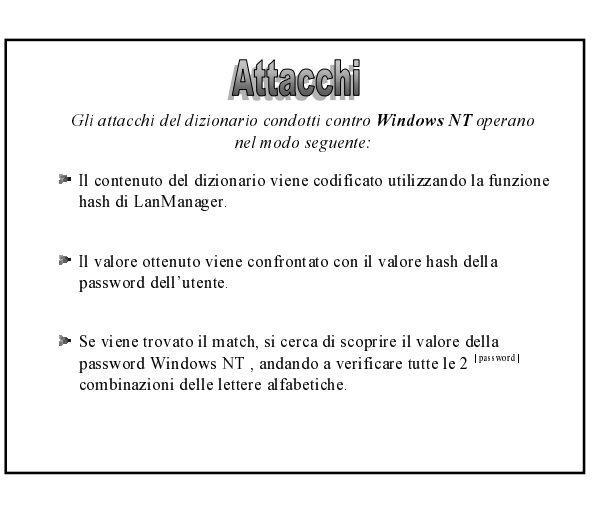

(0)sservazioni

Una limitazione di questi programmi è che per funzionare devono essere eseguiti sotto il contesto di sicurezza dell'amministratore. Infatti per poter leggere la chiave del registro, essi devono cambiare la ACL ad essa associata

Questo limita enormemente l'utilizzo di questo attacco dato che se un hacker fosse in grado di ottenere i privilegi dell'amministratore, potrebbe fare cose ben peggiori, invece di andare incontro ad un lungo attacco del dizionario

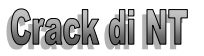

Dopo aver ottenuto una copia del database SAM, un hacker può dare vita ad un attacco offline di tipo dizionario. Questo implica la generazione di password (solitamente prese da una lista di parole) e l'esecuzione del Lan Manager (DES) o della funzione hash MD4 (Windows NT).

Alcune applicazioni che effettuano questo sono.

Crack 5.0a per NT

Utilizza un algoritmo particolarmente potente ed una lista di parole provenienti da linguaggi diversi. La caratteristica di questa applicazione è che utilizza dei filtri per le parole che aumentano notevolmente lo spazio delle possibili password.

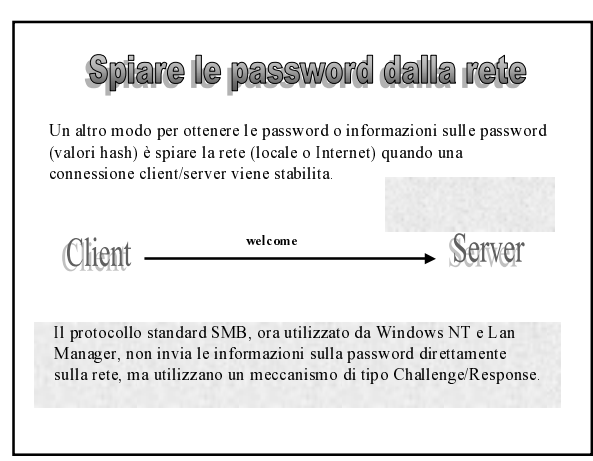

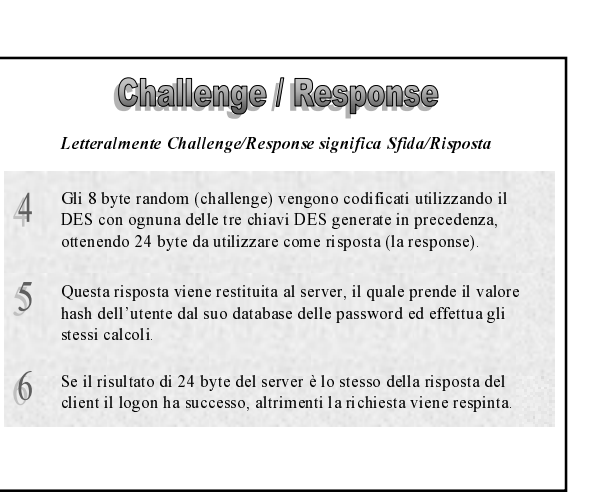

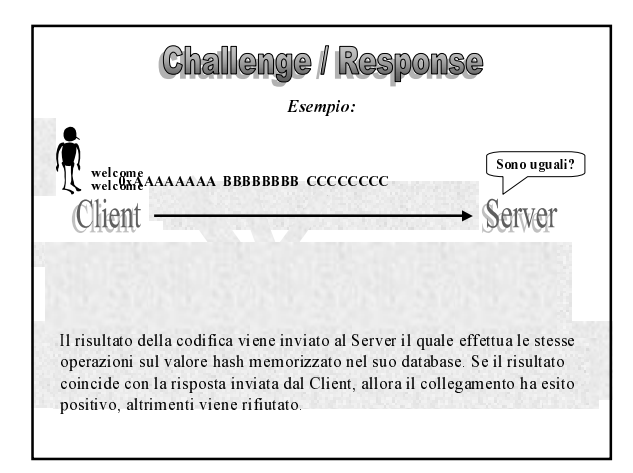

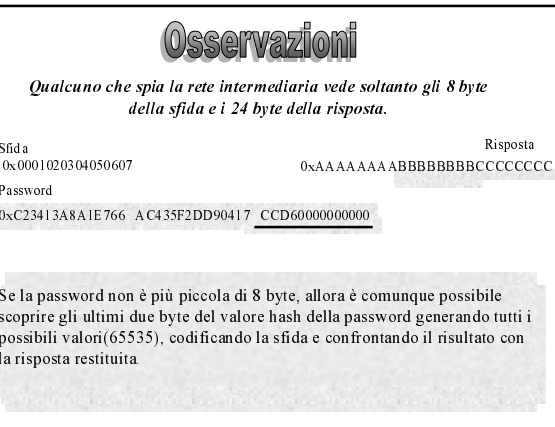

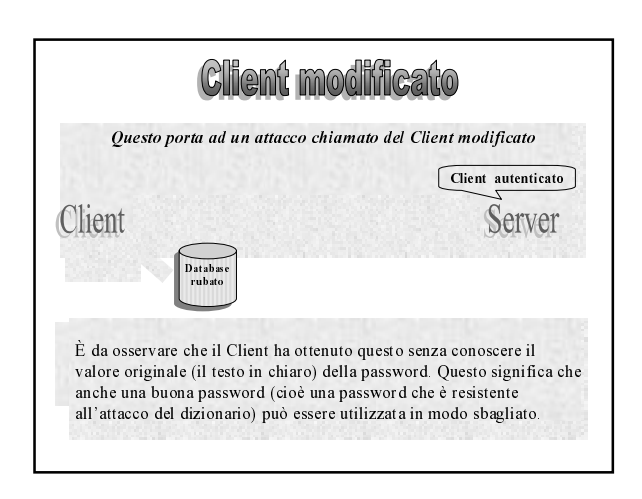

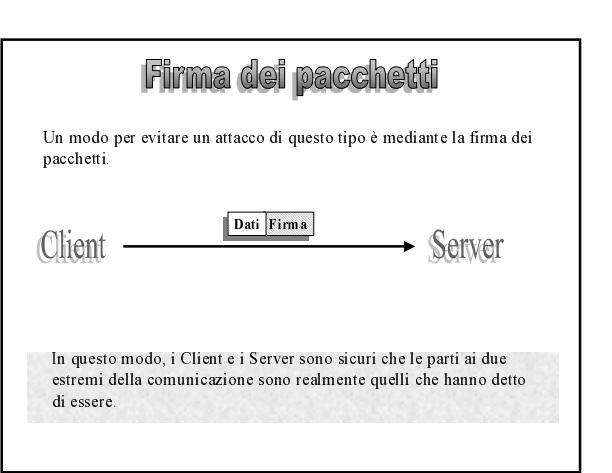

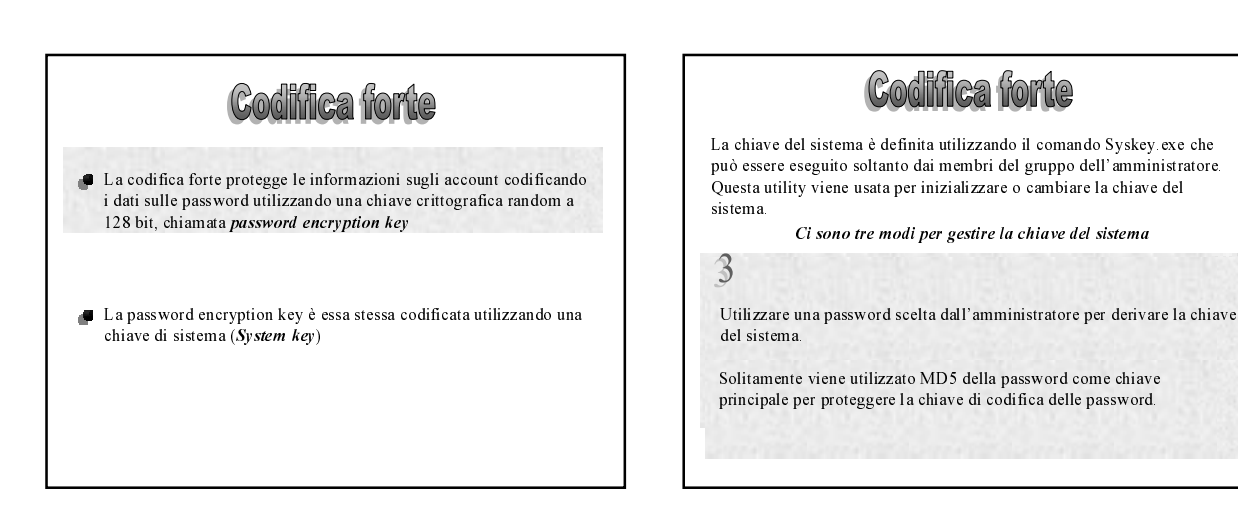

## **Codifica forte** La chiave del sistema è definita utilizzando il comando Syskey exe che può essere eseguito soltanto dai membri del gruppo dell'amministratore.<br>Questa utility viene usata per inizializzare o cambiare la chiave del  $s$ istema. Ci sono tre modi per gestire la chiave del sistema  $\mathbf{3}$ Utilizzare una password scelta dall'amministratore per derivare la chiave del sistema. Solitamente viene utilizzato MD5 della password come chiave principale per proteggere la chiave di codifica delle password.

## **Codifica forte**

La codifica forte può essere configurata in maniera del tutto indipendente sul Primary e ogni Backup Domain Controller. Ogni controllore di dominio dovrebbe avere un'unica chiave di codifica della password ed un'unica chia

Per esempio

Prima di abilitare la codifica forte su un PDC, si deve garantire che and a completamente aggiornato sia disponibile per essere<br>utilizzato fino a quando i cambiamenti del PDC non sono completati e verificati.

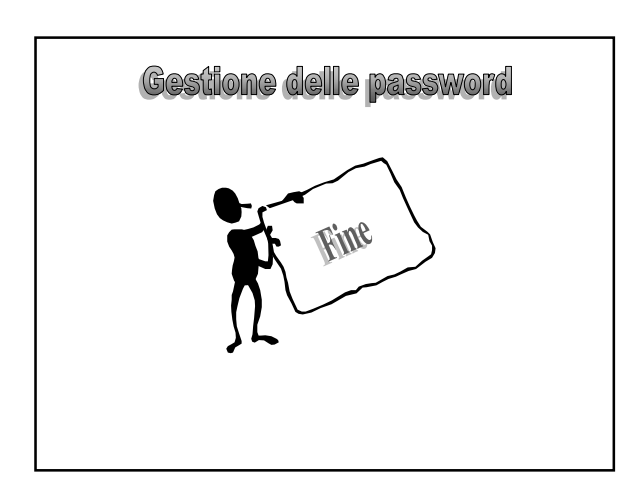